# **Distribution EOLE - Tâche #35477**

Scénario # 35142 (Terminé (Sprint)): EOLE 2.9 : Supprimer les messages "promotionnels" provenant d'Ubuntu

# **Étude**

27/06/2023 09:13 - Benjamin Bohard

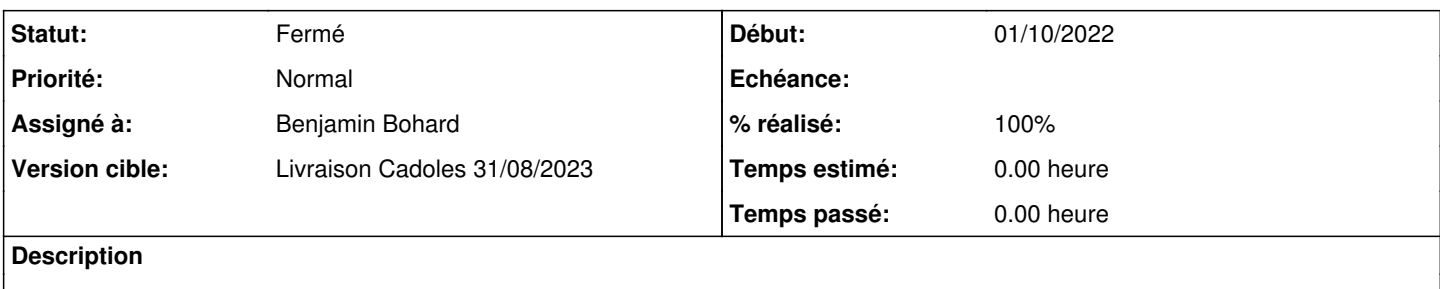

#### **Historique**

#### **#1 - 27/06/2023 09:14 - Benjamin Bohard**

*- Statut changé de Nouveau à En cours*

#### **#2 - 27/06/2023 10:39 - Benjamin Bohard**

Autre "message promotionnel" visible à la connexion :

La maintenance de sécurité étendue pour Applications n'est pas activée.

0 mise à jour peut être appliquée immédiatement.

2 mises à jour de sécurité supplémentaires peuvent être appliquées avec ESM Apps. En savoir plus sur l'activation du service ESM Apps at https://ubuntu.com/esm

Ce message provient de /etc/update-motd.d/90-updates-available qui est construit via le script /usr/lib/update-notifier/apt\_check.py qui ne semble pas prévoir de variable accessible pour conditionner l'affichage.

Ce script est installé par le paquet update-notifier-common, dont dépend ubuntu-server. Il est déclenché (au moins) par "apt update" (/etc/apt/apt.conf.d/99update-notifier).

## **#3 - 27/06/2023 11:34 - Benjamin Bohard**

Les conteneurs ne semblent pas impactés par l'affichage du contenu promotionnel :

- sur Scribe, 50-motd-news est désactivé (ENABLED=0) comme sur l'hôte et update-notifier-common n'est pas installé

- sur AmonEcole, le lien vers /run n'est pas effectif et seul les deux messages d'EOLE sont affichés.

## **#4 - 29/06/2023 10:25 - Benjamin Bohard**

Selon la teneur des informations qu'on souhaite afficher lors de la connexion, la suppression des contenus faisant la promotion des services d'Ubuntu est plus ou moins complexe.

Si on ne souhaite pas conserver les informations sur les mises à jour disponible, la suppression du fragment complet est le plus simple. Si on souhaite conserver des informations sur les mises à jour, il faut copier le fonctionnement du script utilisé actuellement en omettant les informations relatives au service d'Ubuntu. Ce script n'utilise pas de configuration exposée ni d'autre mécanisme aisé à patcher.

# **#5 - 29/06/2023 11:24 - Joël Cuissinat**

Personnellement, je supprimerai tout, surtout si c'est le plus simple ;)

## **#6 - 03/07/2023 08:46 - Benjamin Bohard**

*- Statut changé de En cours à À valider*

*- % réalisé changé de 0 à 100*

## **#7 - 06/07/2023 12:34 - Laurent Gourvenec**

*- Statut changé de À valider à Résolu*

# **#8 - 11/07/2023 11:17 - Joël Cuissinat**

- *Statut changé de Résolu à Fermé*
- *Restant à faire (heures) mis à 0.0*